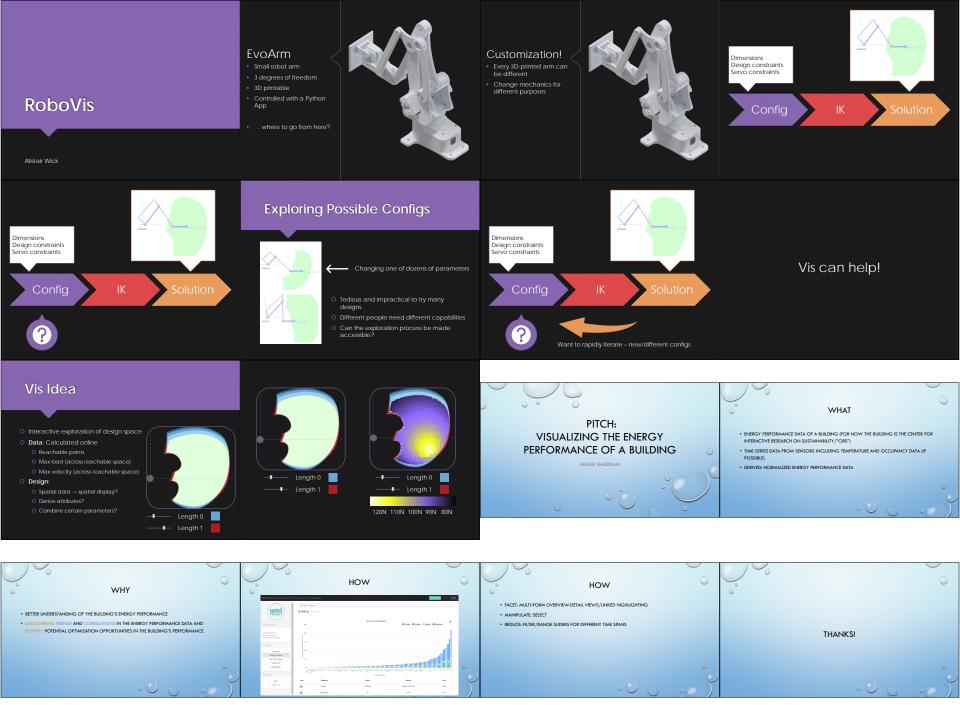

# 1QBit

A VISUALIZATION TOOL FOR

**COMPUTER PROGRAM** PERFORMANCE DEBUGGING

Augustine Wong

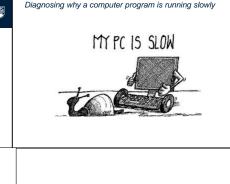

Visualizations For Justifying

Machine Learning Predictions

David Johnson

Yelp

Visualization Tool

Dilan Ustek Matthew Chun

WHAT IS COMPUTER PROGRAM PERFORMANCE DEBUGGING?

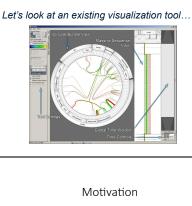

Strengths of ML allowed expansion to diverse fields

Fields and contexts far removed from traditional ML

**HOW DO VISUALIZATION TOOLS HELP?** 

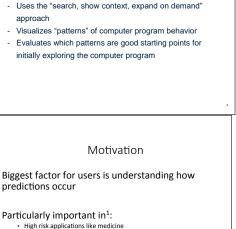

· Consumer-facing applications such as Recommender Systems

PROJECT OBJECTIVES

Create a visualization tool which:

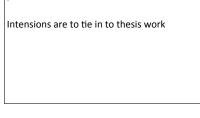

Justification Visualization

Visualizations present important evidence for a

prediction

Scope

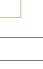

- Target User: Yelp end-users - Comparing businesses - Filtered visualization

Motivation

Users not trained in ML

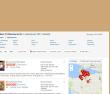

The Dataset

· Context-Aware applications

- · One city but yet to be decided . Focus on the end users, aka the people who use the Yelp site/app . Data features to consider ... it depends but theme of holistic/detailed
- comparison
- o Discover the "nuances" behind the existing Yelp data eg. distribution of 5 star restaurants in different price categories
- o More informed decisions for end users

**Project Pitch** Information Visualization 2017 Felix Grund

# Munich

scandio

Your consultants, developers troubleshooters Atlassian
Platinum Solution Partne

### Who is Scandio?

- 2016:
- 40 employees

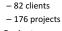

- Projects:
  - Fixed price ("client pays what's estimated")
  - Time and material ("client pays the hours")

## What is a fixed price project at Scandio?

- Efforts range from 5 days 100 days
- Duration ranges from 3 weeks 1 year
- Before project starts: effort estimation
- · Generally higher risk of "failure"
  - If over estimation in the end, company mostly has to pay (sometimes compromises with client)

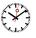

## What are the project results?

- Total amount of efforts in the end
  - Exactly as estimated (rare)
  - Less than estimated (sometimes) ©
  - More than estimated (sometimes) ☺

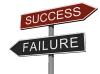

# What are the key attributes?

- 1. Hours worked
  - Employees track time on project in web app
- 2. Degree of completion (DOC)
  - Estimated monthly by project lead
- 3. Hourly rate for project
  - Determined in the beginning dependent on budget and total effort
- Changes retrospectively depending on 1 and 2

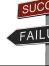

# ? Questions?

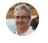

- · When do estimation and degree of completion conflict?
- · When are our hourly rates too low?
- · How do hourly rates change retrospectively?
- · What tendencies can we observe over multiple projects?
- · When interfere to maintain project success?
- · How can we identify wrong estimations on DOC?
- · How do project leads differ in their monthly estimations?

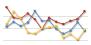

# Is there still time?

# Time Tracking

| Tages-Informationen |                        |                 |                                                   |                 |  |  |  |
|---------------------|------------------------|-----------------|---------------------------------------------------|-----------------|--|--|--|
| Datum<br>13.05.2014 | von<br>09:45           | bis<br>17:30    | Pause<br>0,75                                     | Stunden<br>7,00 |  |  |  |
| Buchungs-Informati  | onen                   |                 |                                                   |                 |  |  |  |
| Projektkennung      | Tätigkeit              | Issue ID        | Bemerkung                                         | Stunden         |  |  |  |
| DKMS_OPT1           | Dashboard              | DKMSSUPP<br>95  | -Dashboard Anpassungen                            | 1,00            |  |  |  |
| DKMS_OPT1           | Dashboard              | DKMSSUPP-       | -Dashboard styling                                | 0,75            |  |  |  |
| DKMS_OPT1           | News-Umstrukturierung  | DKMSSUPP-       | News Styling                                      | 1,25            |  |  |  |
| BSH SUPP2014        | PIWIK Support          | BSHP-22         | Test System Sync                                  | 0.50            |  |  |  |
| BSH_SUPP2014        | Corporate Wiki Support | BSHSUPP-<br>226 | Test Upgrade                                      | 0,25            |  |  |  |
| INF_SEC2014         | POC - User Switch      | INFPRJ-18       | DiskussionenTests/Implementierung<br>Tomcat Proxy | 1,00            |  |  |  |
| DKMS_OPT1           | TPL                    |                 | Telko mit Guido zu Projektstand                   | 1,00            |  |  |  |
| DKMS_OPT1           | Dashboard              | DKMSSUPP-       | -Dashboard Performance                            | 1,25            |  |  |  |

# Project results (good)

Mitarbeiterstunden

| Mitarbeiter | Stunden |
|-------------|---------|
| fgrund      | 60,00   |
| gschmidl    | 12,50   |
| Summe       | 72,50   |
|             |         |

### Projektstunden

| Tätigkeit                     | Plan  | Ist   | Rest  |
|-------------------------------|-------|-------|-------|
| KMS_OPT1: Blogposts-Plugin    | 16,00 | 14,75 | 1,2   |
| KMS_OPT1: Dashboard           | 16,00 | 15,25 | 0,7   |
| KMS_OPT1: IE10 Anpassungen    | 8,00  | 2,75  | 5,2   |
| KMS_OPT1: News-Migration      | 8,00  | 0,75  | 7,2   |
| KMS_OPT1: News-Umstrukturieru | 8,00  | 0,25  | -2,2  |
| KMS_OPT1: Patient Faces       | 24,00 | 11    | 12,7  |
| KMS_OPT1: TPL                 | 4,00  | 17,   | -13,5 |
| umme                          | 84,00 | 72,50 | 11,5  |
|                               |       |       |       |

# Project results (bad)

### Mitarbeiterstunden

| Mitarbeiter | Stunden |
|-------------|---------|
| fgrund      | 52,00   |
| jgrabski    | 10,75   |
| jstadler    | 9,00    |
| Summe       | 71,75   |

### Projektstunden

| Tätigkeit            | Plan  | Ist   | R | est    |
|----------------------|-------|-------|---|--------|
| DKMS_SSO: SSO Link   | 0,00  | 14,2  | М | -14,25 |
| DKMS_SSO: SSO Plugin | 32,00 | 57,50 |   | -25,50 |
| Summe                | 32,00 | 71,75 |   | -39,75 |

Thanks.

# Visualizing Internal Components of a **Convolutional Neural** Network

Mahdi Ghodsi - Hooman Shariati

### Background:

What is Machine Learning

Machine Learning is taking over.

Applied to many fields: Bioinformatics, Gaming, Medical diagnosis Marketing, Machine Vision, .

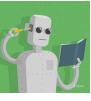

# Convolutional Neural Network

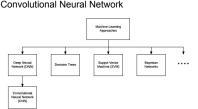

### Convolutional Neural Network

The idea has been around since 1980s But Introduction of GPU computing with 30x speed up gave DNNs a boost

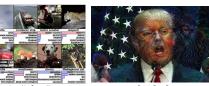

### Convolutional Neural Network Very Popular Research Area

### Convolutional Neural Network

However ...

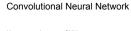

How researchers see CNNs

"Neural networks have long been known as "black boxes" be- cause it is difficult to understand exactly how any particu- lar, trained neural network functions due to the large number of interacting, non-linear parts."

### Convolutional Neural Network

How CNNs looks like How researchers see CNNs

Visualizing and making sense of of CNNs in literature:

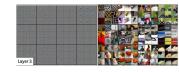

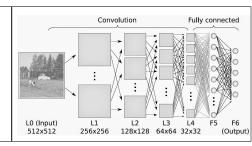

# **Visualizing Ambiguity**

James Hicklin

## Case Scenario

- · Imagine you are Betty
- · Just finished chemo for breast cancer
- · Typical postchemo therapy is Tamoxifen for 5 years

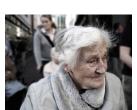

### Tamoxifen 10-year risk estimates compared to 5-year risk estimates (out of 1000)

| Attribute                         | Change   |    |  |  |  |  |
|-----------------------------------|----------|----|--|--|--|--|
| Breast cancer recurrence          | Ψ        | 28 |  |  |  |  |
| Death from breast cancer          | Ψ        | 28 |  |  |  |  |
| Development of gallstones         | <b>↑</b> | 2  |  |  |  |  |
| Development of endometrial cancer | <b>1</b> | 16 |  |  |  |  |
| Stroke                            | <b>↑</b> | 2  |  |  |  |  |

### Point estimates...

· Imagine Betty only cared about her chance of dying from breast cancer and her chance of developing endometrial cancer

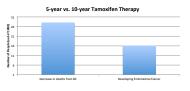

### With confidence intervals...

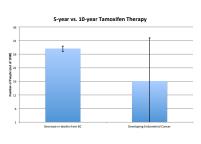

### Alternatives to Error Bars

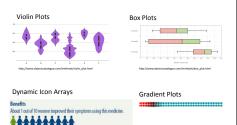

### Project

- Design new visualization to present ambiguity to patients
- Interactivity
  - Adjust bounds of error
  - Show best & worst case scenarios
  - Show how risk estimates might change given different samples

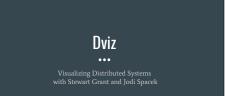

### Motivation

- Most distributed systems are designed around FSM
   FSM are often how developers think of their systems
   Can an FSM be generated from an execution so developers can check their mental

### Concept

- Plot each snapshot at it's relative distance using clustering
   Connect each snapshot with a time curve

# etcd (distributed key value store) puts -> gets

### Limitations

# **Extensions to Project**

# Interaction Extension

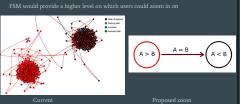

### **Filtering the Clusters**

### Research Questions

# Why this project is neat

# Visualizing patient clusters

Lovedeep Gondara

### Problem

Physician researchers are often interested in data exploration before committing to

Generally use descriptive statistics to see if there are any obvious signals.

Is there any specific group of patients that have the worse outcome compared to

Are there natural groupings in the dataset?

Is there an underlying structure to the data?

### Proposed solution

Cluster visualization

Use dimensionality reduction methods such as t-sne.

Plot resulting clusters.

Draw survival plots by cluster membership.

Allow investigation of cluster membership.

# **Thanks**

# Spanner, Resurrected.

**CPSC 547 Project Pitch** 

Madison Elliott February 16, 2017

# **Background**

· Project originated as an MA thesis in the CS department

# **Background**

- Project originated as an MA thesis in
- · New technique that applied lowstretch trees to network visualization

# **Background**

- Project originated as an MA thesis in
- New technique that applied low-
- Implemented novel edge-bundling technique

# **Background**

- Project originated as an MA thesis in
- · New technique that applied low-
- Implemented novel edge-bundling
- · Does not rely on fixed vertices/fixed layout or explicit hierarchical data structure

# **Background**

- · Two iterations submitted for publication:
  - 1. Graph Drawing (technique focused)
  - 2. Pacific Vis (more emphasis on motivation and visualization application)

# **Background**

- · Two iterations submitted for
- Both rejected ⊗

# **Background**

- · Two iterations submitted for
- and visualization application)
- Both rejected ®
- · Reviewer comments largely yearning for a deeper/more defined motivation

### **Resurrection Pitch**

· Find the motivation!

• De-hairball a cluttered network:

# **Resurrection Pitch**

- Find the motivation!
- Develop and execute a user study

# **Resurrection Pitch**

- · Find the motivation!
- Develop and execute a user study
- · Revise and resubmit paper

# Why?

• Lots of potential!

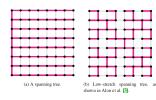

Figure 3: Comparison between an arbitrary spanning tree and a low-stretch spanning tree for an 8-by-8 grid graph.

# Why?

• Novel, layout free network idioms:

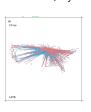

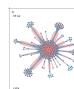

**Next Steps** 

• Complete literature review of network idioms, tasks and taxonomies

# **Next Steps**

- Complete literature review of network
- · Brainstorm new cases where "set" or intuitive network layout is not optimal or necessary for a given task

# Questions?

Why?

# **Automatic Grading** Service Dataset

NBRAD11@CS.UBC.CA

# Background

Continuous grading service

5.5 GB from 13K test result records (more coming everyday)

Some data fields (don't worry if these don't mean anything to you) · Grade for every commit each student made

- Test metrics: # tests pass/fail, coverage, duration
- · Code metrics: LOC, build failures
- · Grade requests: timestamp
- More data can be pulled from GitHub (diffs, history, branches,...)

| Current Instructor Dashboard |                        |       |              |        |         |                |     | rd |      |                                                                                                    |
|------------------------------|------------------------|-------|--------------|--------|---------|----------------|-----|----|------|----------------------------------------------------------------------------------------------------|
| Dute                         | Repo                   | #Sec  | %<br>overall | % pins | % cover | M <sup>2</sup> | ef. | 18 | ALOC | Results                                                                                                    |
| 00/16 (0)<br>04:40:53        | cpsc310project_team40  | 12.0  | 72.8         | 66     | 95.89   | 33             | 17  | 0  | 316  | Land Bridge Bridge                                                                                                    |
| 00/16 (B<br>02/25/33         | cpsc310project_team21  | 19.3  | 32.09        | 22     | 67.43   | 11             | 39  | 0  | 608  |                                                                                                    |
| 02/16 (B<br>01:33:41         | cpsc310project_team60  | 9.2   | 44           | 30     | 95.84   | 15             | 36  | 0  | 506  | 100 PH 201 PH 201 PH 20 |
| 02/16 (B<br>01:17:14         | cpsc310project_team194 | 10.6  | 32.28        | 22     | 68.4    | 11             | 39  | 0  | 250  |                                                                                                    |
| 00/16 (B<br>01:10-42         | cpsc510project_team66  | 108.6 | 25.04        | 12     | 72.21   | 6              | 44  | 0  | 439  |                                                                                                    |
| 01:09:20                     | cpsc210project_team78  | 15.0  | 77.6         | 72     | 95.94   | 36             | 14  | 0  | 505  | 2.00.00.00.00.00.00.00.00.00.00.00.00.00                                                                                                    |
| 02/16 (B<br>01:05:58         | cpsc510project_team17  | 18.2  | 87.2         | 84     | 96.73   | 42             | 8   | 0  | 639  |                                                                                                    |
|                              |                        |       |              |        |         |                |     |    |      |                                                                                                    |

Current Operational Dashboard Reference UI: UP AutoTest Queue: Geocoder: Class Portal:

### Idea + Impact Student facing dashboard

Expanded to CS110, CS210, and CS310 + their corresponding MOOC offerings Vis will be used by 1000s of students in production system

- · Challenge: make it engaging + promote 'good' behaviour Feedback: prototype can be made available to current students
- Instructor facing dashboard
- Design study with domain expert (current CPSC310 instructor) • Challenge: needs to scale to 1000s of students
- Analysis tool
- Probably only if you are interested in software engineering Likely end up as a SE paper

EMAIL

nbrad11@cs.ubc.ca

### Visual Methods for Analyzing Motifs in Time-Oriented Data

Soheil Kianzad PhD student CS

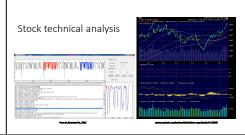

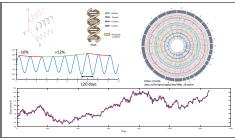

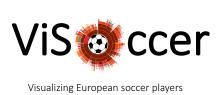

Yann Dubois

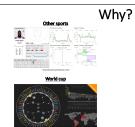

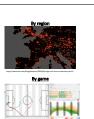

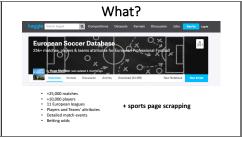

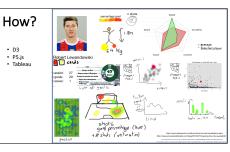

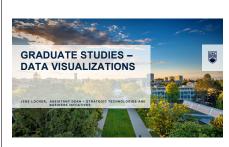

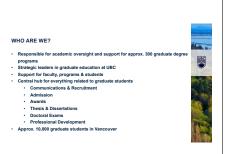

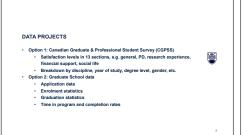

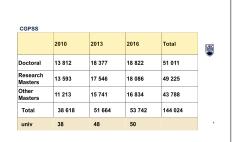

| CGPSS                                                                                                    |     |
|----------------------------------------------------------------------------------------------------|-----|
| Desired Outcomes:  1. Visualize key findings from 2016 study  2. Time comparison: 2010 to 2013 to 2016  3. Benchmarking: program vs. UBC vs. Canada |     |
| Audiences: - Students - Units (access controlled), e.g. program or department dashbo: - Department Head - Program Director - Faculty                | ard |
| - raculty                                                                                                    | 5   |

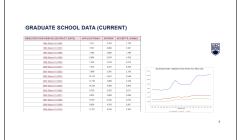

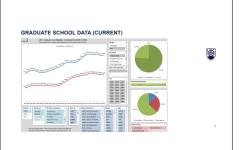

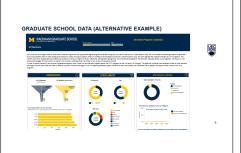

TEAM

Louise Mol
Systems and Data Analysis Manager

Jens Locher
Assistant Dean

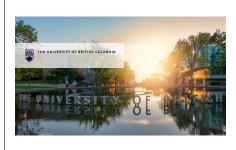

# Visualizing Trends in Product Recommendations

Q.I. Leap Analytics

### Who are we?

### Q.I. Leap Analytics

- Team of data scientists
- Solutions for retail stores
- 2 products
- Recommender System
- Interactive Dashboard

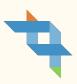

# What is a recommender system? | Continue | Continue | Continue | Continue | Continue | Continue | Continue | Continue | Continue | Continue | Continue | Continue | Continue | Continue | Continue | Continue | Continue | Continue | Continue | Continue | Continue | Continue | Continue | Continue | Continue | Continue | Continue | Continue | Continue | Continue | Continue | Continue | Continue | Continue | Continue | Continue | Continue | Continue | Continue | Continue | Continue | Continue | Continue | Continue | Continue | Continue | Continue | Continue | Continue | Continue | Continue | Continue | Continue | Continue | Continue | Continue | Continue | Continue | Continue | Continue | Continue | Continue | Continue | Continue | Continue | Continue | Continue | Continue | Continue | Continue | Continue | Continue | Continue | Continue | Continue | Continue | Continue | Continue | Continue | Continue | Continue | Continue | Continue | Continue | Continue | Continue | Continue | Continue | Continue | Continue | Continue | Continue | Continue | Continue | Continue | Continue | Continue | Continue | Continue | Continue | Continue | Continue | Continue | Continue | Continue | Continue | Continue | Continue | Continue | Continue | Continue | Continue | Continue | Continue | Continue | Continue | Continue | Continue | Continue | Continue | Continue | Continue | Continue | Continue | Continue | Continue | Continue | Continue | Continue | Continue | Continue | Continue | Continue | Continue | Continue | Continue | Continue | Continue | Continue | Continue | Continue | Continue | Continue | Continue | Continue | Continue | Continue | Continue | Continue | Continue | Continue | Continue | Continue | Continue | Continue | Continue | Continue | Continue | Continue | Continue | Continue | Continue | Continue | Continue | Continue | Continue | Continue | Continue | Continue | Continue | Continue | Continue | Continue | Continue | Continue | Continue | Continue | Continue | Continue | Continue | Continue | Continue | Continue |

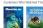

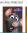

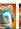

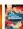

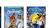

### What's the visualization task?

End user: Business that is using the Recommender System

### End user desires:

- Which items recommended
- Trends in item recommendations
- Cluster users with similar purchase history
- Cluster items with similar buying history

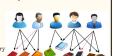

What kind of data would you have to work with?

### Transaction data for online store

- 50,000 transactions
- 2,000 unique items
- 13,000 unique customers
- With time, date, city of purchase

### Generated recommendation data

 Customer, item viewing history, top 10 recommended items (with scores)

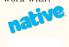

### Benefits beyond the classroom

- Implemented in our dashboard product so customers would get to see how their recommender system is being used
- Possibility of internship on completion of project
- Talk to me afterwards if interested in the project!

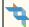

Q.I. Leap